# **Threat Management Service Commands**

- [Card Commands on page 795](#page-0-0)
- MDA Commands on page 796
- [Threat Management Service Interface Commands on page 797](#page-2-0)
- [Policy Commands on page 801](#page-6-0)

# <span id="page-0-0"></span>**Card Commands**

#### card

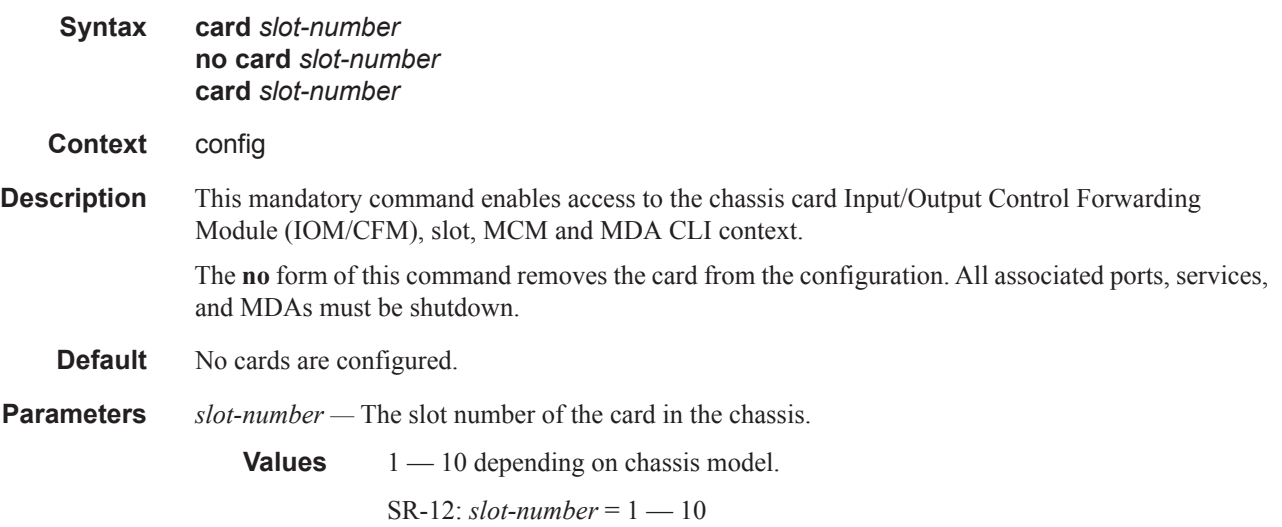

# **MDA Commands**

### mda

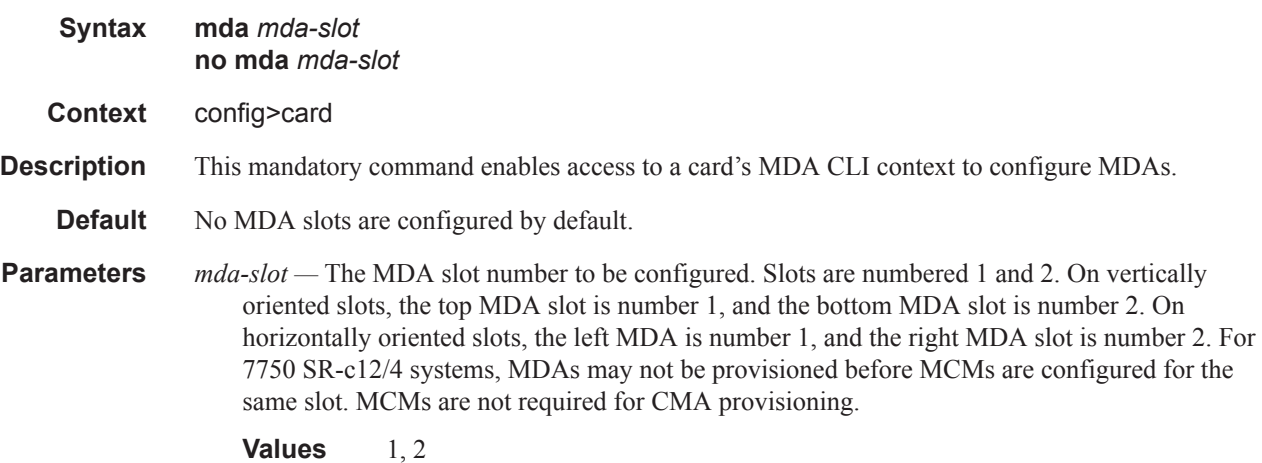

# mda-type

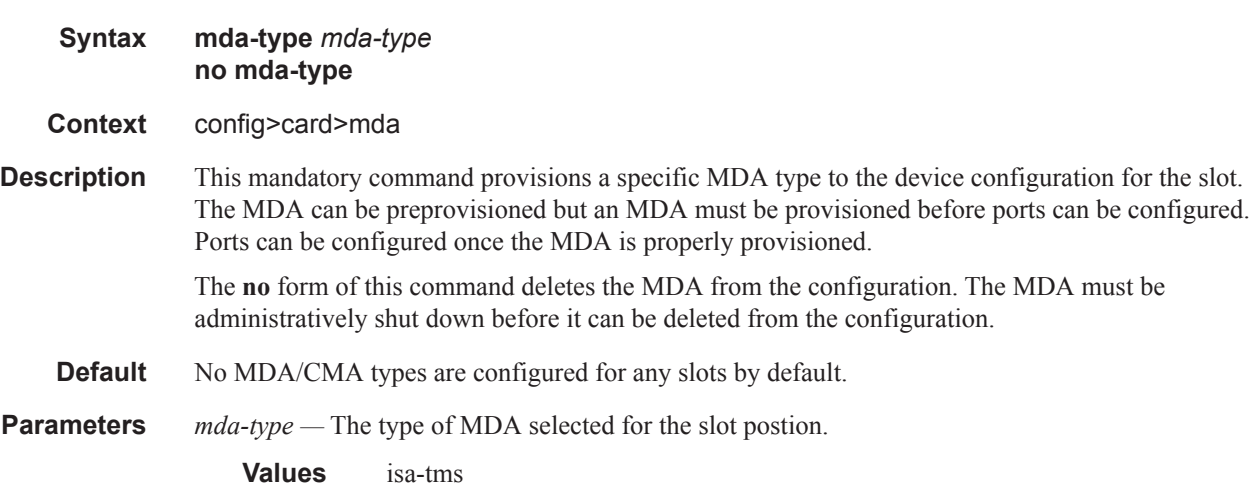

# <span id="page-2-0"></span>**Threat Management Service Interface Commands**

ies

**Syntax ies** *service-id* **customer** *customer-id* [**vpn** *vpn-id*] [**create**] **no ies** *service-id* **Context** config>service **Description** This command creates or edits an IES service instance. The **ies** command is used to create or maintain an Internet Enhanced Service (IES). If the *service-id* does not exist, a context for the service is created. If the *service-id* exists, the context for editing the service is entered. IES services allow the creation of customer facing IP interfaces in the same routing instance used for service network core routing connectivity. IES services require that the IP addressing scheme used by the subscriber must be unique between it and other addressing schemes used by the provider and potentially the entire Internet. While IES is part of the routing domain, the usable IP address space may be limited. This allows a portion of the service provider address space to be set aside for service IP provisioning, becoming administered by a separate but subordinate address authority. This feature is defined using the **config router service-prefix** command. IP interfaces defined within the context of an IES service ID must have a SAP created as the access point to the subscriber network. This allows a combination of bridging and IP routing for redundancy purposes. When a service is created, the **customer** keyword and *customer-id* must be specified and associates the service with a customer. The *customer-id* must already exist having been created using the **customer** command in the service context. Once a service has been created with a customer association, it is not possible to edit the customer association. The service must be deleted and recreated with a new customer association. Once a service is created, the use of the **customer** *customer-id* is optional for navigating into the service configuration context. Attempting to edit a service with the incorrect *customer-id* specified will result in an error. Multiple IES services are created to separate customer owned IP interfaces. More than one IES service may be created for a single customer ID. More than one IP interface may be created within a single IES service ID. All IP interfaces created within an IES service ID belongs to the same customer. By default, no IES service instances exist until they are explicitly created. The **no** form of this command deletes the IES service instance with the specified *service-id*. The service cannot be deleted until all the IP interfaces defined within the service ID have been shutdown and deleted. **Parameters** *service-id* — The unique service identification number or string identifying the service in the service domain. This ID must be unique to this service and may not be used for any other service of any type. The *service-id* must be the same number used for every 7750 SR, 7450 ESS and 7710 SR on which this service is defined.

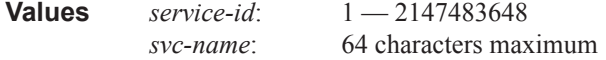

**customer** *customer-id* **—** Specifies the customer ID number to be associated with the service. This parameter is required on service creation and optional for service editing or deleting.

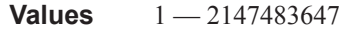

**vpn** *vpn-id —* Specifies the VPN ID number which allows you to identify virtual private networks (VPNs) by a VPN identification number.

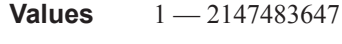

**Default null** (0)

#### tms-interface

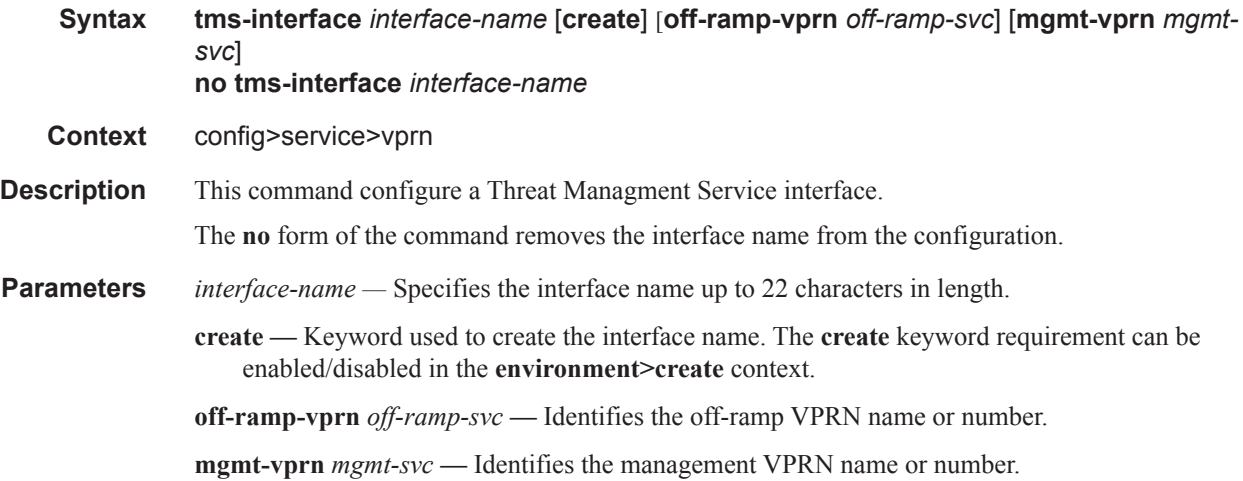

#### address

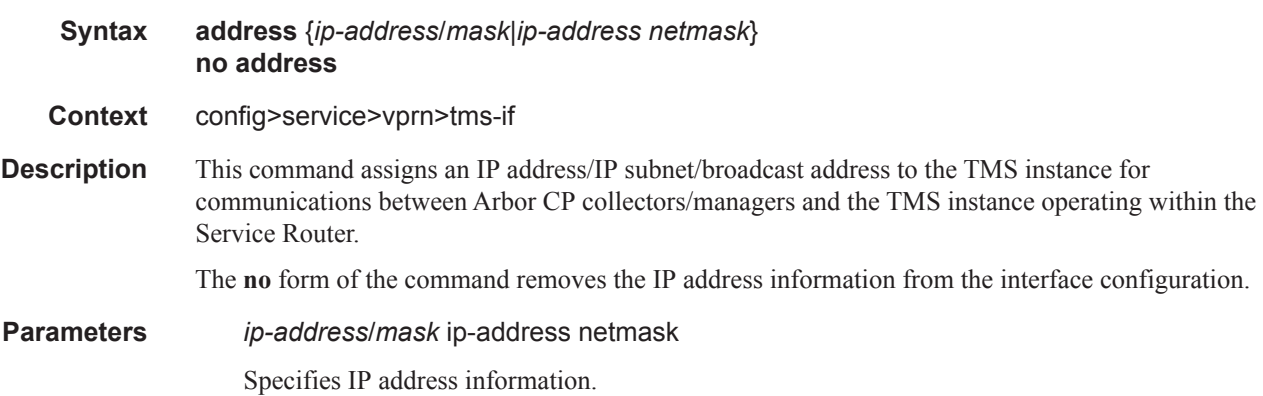

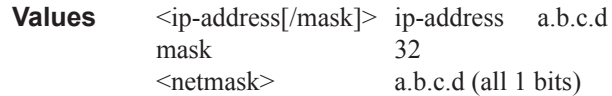

## description

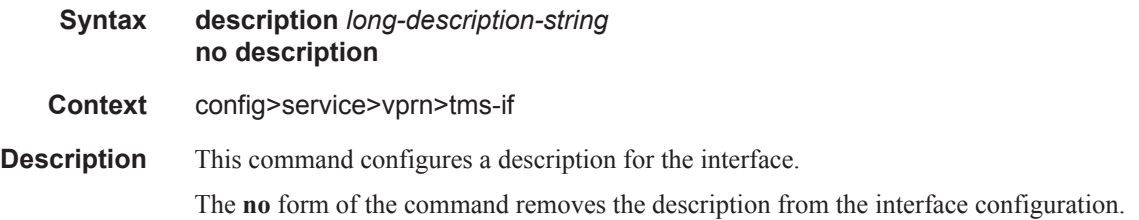

## ipv6

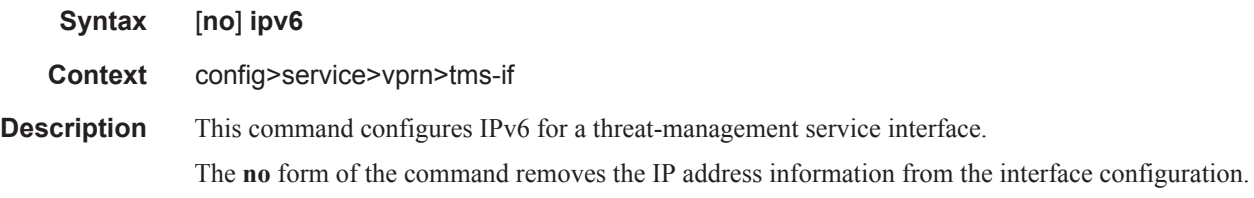

### password

![](_page_4_Picture_140.jpeg)

## port

![](_page_5_Picture_53.jpeg)

# <span id="page-6-0"></span>**Policy Commands**

## protocol

![](_page_6_Picture_92.jpeg)

Policy Commands